## Programmierkurs Vorlesung 6 Operator Overloading, Funktoren und Lambdas

Andreas Naumann

Institut für Wissenschaftliches Rechnen Universität Heidelberg

03 April 2023

Inhalt

[Projekt](#page-2-0) [Thema für vorletzte Vorlesung](#page-3-0) [Iteratoren](#page-5-0) [Motivation](#page-5-0) [Pointer](#page-7-0) [Pointer als Handles](#page-8-0) [Iteratoren](#page-9-0) [Algorithmen](#page-13-0) [Funktoren](#page-16-0) [Beispiel](#page-20-0) [Lambda-Funktionen](#page-23-0) [Beispiele aus der STL](#page-30-0) [Operator Overloading](#page-34-0) [Motivation](#page-34-0) [Syntax](#page-37-0) [Unterstützung für I/O](#page-43-0)

#### <span id="page-2-0"></span>Stand Projektabgabe

# Fragen/Probleme zum Projekt?

- $\blacktriangleright$  gitlab ist nicht erreichbar
- Abgabe per Moodle:
	- $\triangleright$  nur die Quellen (\*.cc, \*.h, \*.hh, CMakeLists.txt)
	- $\blacktriangleright$  zip oder gepacktes tar-Archiv:

tar czf projekt\_loesung.tar.gz \*.cc \*.h \*.hh CMakeLists.txt

 $\triangleright$  Mit Unterverzeichnissen: (auf eine Zeile)

```
tar czf projekt_loesung.tar.gz
$(find . -name * .cc -name * .h -name * .hh -name CMakeLists.txt)
```
- <span id="page-3-0"></span>1. Vorgehen für Projektarbeit/Programmierung (1)
- 2. Auswahl von Software Pattern (2)  $\sqrt{ }$

## Iteratoren

<span id="page-5-0"></span>Ihr folgenden Code kennt ihr schon:

```
std::vector<int> v(20);
...
for (auto& i : v)
  std::cout << i << std::endl;
```
Doch was passiert eigentlich Hinter den Kulissen?

#### Iteratoren — Motivation

Der Code kann ungefähr in folgendes übersetzt werden:

```
std::vector<int> v(20):
...
for (std::vector<int>::iterator it = v.begin(); it != v.end(); ++it) {
  auto& i = *it:std::cout << i << std::endl;
}
```
 $\blacktriangleright$  Was passiert hier eigentlich?

- $\blacktriangleright$  Was ist dieser iterator?
- $\blacktriangleright$  Was macht  $*$ it?
- $\triangleright$  Was soll das Ganze?

## <span id="page-7-0"></span>Wiederholung: Pointer

**Erinnerung: Jede Variable liegt an einer Adresse im Speicher** 

▶ Zugriff auf die Adresse mit Adressoperator &:

```
int i = 0:
std::cout << &i << std::endl;
```
**I** Variablen, die die Adresse einer anderen Variable speichern, heißen Pointer

▶ Pointer zeigen immer auf Variablen eines bestimmten Typs. Der Typ einer Pointervariablen ist der Typ der Zielvariablen mit angehängtem \*:

int  $i = 0$ : int\*  $p = \&i // p is a pointer to int$ 

▶ Pointer, die auf keine gültige Variable verweisen, sollte immer der spezielle Wert nullptr zugewiesen werden:

 $\text{int} * p = \text{nullptr};$ 

#### <span id="page-8-0"></span>Pointer als Handle für Speicher

- $\triangleright$  array und vector legen ihre Daten in einen zusammenhängenden Speicherbereich
- ▶ Pointer auf Speicherbereich mit Memberfunktion data()
- ▶ Pointer unterstützen mathematische Operationen:

```
std::vector<int> v(20);int* data = v \cdot data():
std::cout << *data << std::endl; // prints first entry
++data; // increase pointer by sizeof(int), now points to v[1]data += 10; // now points to v[11]std::cout << (data - v.data()) << std::endl; // prints 11
data - 11; // points to v[0] again
```
▶ Vektor mit Pointern ausgeben:

```
int* end = v.data() + v.size(); // first invalid address
for(int* p = v.data(); p != end; ++p)std::cout << *p << std::endl;
```
#### <span id="page-9-0"></span>Iteratoren: Verallgemeinerte Pointer

#### Warum sind Iteratoren nützlich?

- Nicht alle C++-Container speichern Einträge in zusammenhängendem Speicher  $(list, map, deque, ...)$
- $\triangleright$  Nicht alle C++-Container erlauben Elementzugriff mit eckigen Klammern
- ► Wie allgemeine Algorithmen schreiben, die über Container-Elemente iterieren?

#### Iteratoren: Verallgemeinerte Pointer

#### Warum sind Iteratoren nützlich?

- Nicht alle C++-Container speichern Einträge in zusammenhängendem Speicher  $(list, map, deque, ...)$
- ▶ Nicht alle C++-Container erlauben Elementzugriff mit eckigen Klammern
- ► Wie allgemeine Algorithmen schreiben, die über Container-Elemente iterieren?

#### Container stellen Iteratoren zur Verfügungen

- $\blacktriangleright$  Iteratoren verhalten sich wie Pointer
- $\blacktriangleright$  Typ des Iterators über geschachtelten Typ Container::iterator bzw. Container::const\_iterator (erlaubt nur lesenden Zugriff auf Elemente)
- Iterator für erstes Element mit begin()
- Iterator hinter letztes Element mit end()
- I Manche Container erlauben Rückwärtsdurchlauf mit rbegin(), rend()

#### Iteratoren: Beispiel

Ausgeben von Containern:

```
template<typename T>
void print(const T& t) {
  typename T:const_iterator end = t.end(); // oder end(t)
  for (auto it = t.begin() ; it != end ; ++it)
    std::cout << *it << std::endl;
}
std::vector<int> v(20);
print(v);
std::list<int> 1;
...
print(l);
```
#### Iteratoren: Kategorien

▶ Je nach unterliegendem Container unterstützen Iteratoren nicht alle Pointer-Operationen

 $\blacktriangleright$  Iterator-Kategorien:

InputIterator Lesen von \*it und ++it OutputIterator Schreiben von \*it und ++it ForwardIterator Vollzugriff auf \*it sowie ++it BidirectionalIterator zusätzlich --it RandomAccessIterator zusätzlich it  $+= n$ , it  $== n$ 

▶ Jeder Container gibt an, was für eine Iteratorkategorie er hat

## <span id="page-13-0"></span>Algorithmen

- ▶ Alle Algorithmen in der Standardbibliothek arbeiten mit Iteratoren
- ▶ Manche Algorithmen haben Anforderungen an die Kategorie (z.B. std::sort())
- I Erlauben oft sehr klares Aufschreiben der Intention:

```
std::array<int,20> a;
...
// Replace all occurences of 3 with 7
std::replace(a.begin(),a.end(),3,7);
// Count number of entries with value 7
std::cout << std::count(a.begin(),a.end(),7);
std::vector<int> v;
// Copy array to vector, no need to resize
std::copy(a.begin(),a.end(),std::back_inserter(v));
```
**Erfordern Umgewöhnung und Kenntnis der Möglichkeiten** 

## Zusammenfassung

- Iteratoren ermöglichen es unabhängig vom Containertyp über dessen Inhalt zu iterieren.
- ▶ Zugriff auf die Daten des Iterators erfolgt mit \*iterator.
- Anfangs und (nach-dem-)Ende-Funktion: begin(cont) und end(cont)
- ► Ein Iterator braucht in der Regel mindestens einen Operator um das nächste Element zu bekommen und einen Vergleichsoperator (typischerweise ++it und  $!=$  ).
- In Je nach Iteratortyp kann vorwärts und rückwärts iteriert werden oder sogar auf ein beliebiges benachbartes Element zugegriffen werden.
- ▶ Viele Algorithmen arbeiten mit Iteratoren, damit diese Unabhängig von einem Containertyp implementiert werden können.

## Funktoren

### <span id="page-16-0"></span>Funktoren: Funktionen mit Gedächtnis

Manchmal braucht man eine Funktion, die sich Informationen zwischen den Aufrufen merken kann:

- ▶ Eine Funktion, die zu einem Argument immer eine feste, aber zur Laufzeit bestimmte Zahl hinzuaddiert
- $\blacktriangleright$  Eine Funktion, die weiß, wie oft sie schon aufgerufen wurde

#### Funktoren: Funktionen mit Gedächtnis

Manchmal braucht man eine Funktion, die sich Informationen zwischen den Aufrufen merken kann:

- ▶ Eine Funktion, die zu einem Argument immer eine feste, aber zur Laufzeit bestimmte Zahl hinzuaddiert
- $\triangleright$  Eine Funktion, die weiß, wie oft sie schon aufgerufen wurde

Lösung: Funktoren: Objekte, die man wie eine Funktion aufrufen kann.

```
class Funktor {
public:
  T operator()(A a, B b, C c) const {
    ...
  }
};
```
#### Funktoren: Beispiel

```
template<typename T>
class add {
  T _number;
  int -calls = 0;
public:
  add(T number)
    : _number(number)
  {}
  template<typename U>
  auto operator()(const U& u) const {
    ++_calls;return u + _number;
 }
};
```
## Funktoren in der Standardbibliothek

Viele Algorithmen in der STL akzeptieren Funktoren:

- $\blacktriangleright$  std::sort
- $\blacktriangleright$  std::find if
- $\blacktriangleright$  std::copy\_if
- $\blacktriangleright$  std::transform
- $\blacktriangleright$  std:: generate
- Algorithmen können so angepasst werden:
	- ▶ Sortiere Berge absteigend nach Höhe
	- Kopiere alle Berge höher als 8.000m
	- ▶ Extrahiere Liste von Erstbesteigern aus Liste von Bergen

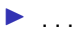

 $\blacktriangleright$  ...

## <span id="page-20-0"></span>STL-Funktoren: Beispiel

Im folgenden operieren wir mit folgender Klasse:

```
struct Mountain {
  std::string name;
  int height;
  int first_ascent;
  std::vector<std::string> first_ascenders;
};
```
- $\triangleright$  Die Klasse ist mit als struct definiert, alle Member sind also public.
- Aus Lesbarkeitsgründen greifen wir im folgenden direkt auf die Member-Variablen zu.

Ausserdem haben wir eine Liste von Bergen:

```
std::vector<Mountain> mountains = ...;
```
Berge sortieren

Wir können mountains nicht mit std::sort() sortieren, weil der Compiler nicht weiß, welcher Berg zuerst kommen soll.

 $\triangleright$  Wir können einen Vergleichsoperator für die Relation < definieren. Dieser wird von std::sort() verwendet:

```
bool operator<(const Mountain& m1, const Mountain& m2) {
 return m1.name < m2.name; // Sort mountains alphabetically
}
```
 $\blacktriangleright$  Falls wir die Berge anders sortieren wollen, können wir std::sort() dies explizit sagen:

```
std::sort(
  mountains.begin(),
  mountains.end(),
  sort_mountains_by_descending_height()
  );
```
Die Definition von sort\_mountains\_by\_descending\_height folgt auf der nächsten Folie.

#### Berge sortieren: Funktor

};

Bevor wir die Berge nach Höhe sortieren können, müssen wir ausserhalb der Funktion, in der wir sortieren wollen, den passenden Funktor definieren:

```
struct sort_mountains_by_descending_height {
 bool operator()(
    const Mountain& m1,
    const Mountain& m2
    ) const
  {
    // the functor returns whether the first
    // argument is smaller than the second
   return m1.height > m2.height;
  }
```
<span id="page-23-0"></span>Oft wird ein Funktor nur einmal beim Anruf eines Algorithmus benötigt

- **Definition als Klasse weit weg von Verwendung**
- $\blacktriangleright$  Viel "Boilerplate"

Lambda-Funktionen erlauben inline-Definition von Funktoren als Variablen

```
auto sort_height = [] (auto& m1, auto& m2) {
  return m1.height > m2.height;
};
```
## Lambda-Funktionen: Syntax

```
[capture-list](arg-list) -> return-type {
  body
};
```
Die Definition einer Lambda-Funktion besteht immer aus

- **In einer capture list in [], die steuert, welche Variablen aus dem aktuellen Scope im** body der Lambda-Funktion verfügbar sind.
- $\triangleright$  einer Liste von Funktions-Argumenten in ().
- $\triangleright$  dem eigentlichen Funktionscode in { $\}$ .

Meistens kann der Compiler den Rückgabetyp der Lamba-Funktion erraten, ansonsten kann er optional mit -> return-type angegeben werden.

## Lambda-Funktionen: Implementierung

Intern sind Lambda-Funktionen bis auf Details nur eine Kurzschreibweise für die Definition eines Funktors und die Erzeugung einer Variable vom Typ des Funktors:

```
auto squared = \lceil \cdot \rceil (double i) {
  return i * i;
};
```
ist äquivalent zu

```
// type name is neither known nor relevant
struct unknown_type {
  auto operator()(double i) const {
    return i * i;
  }
};
...
{
 auto squared = unknown_type();
}
```
## Lambda-Funktionen: Capture-Spezifikation (I)

- I Standardmässig kann man in einer Lambda-Funktion nicht auf die Variablen des umgebenden Scopes zugreifen.
- ▶ Um diese Variablen verfügbar zu machen, kann man sie in der Capture-Spezifikation auflisten:

Variable: var Die Variable im Lambda ist eine Kopie.

- Variable + &: &var Die Variable im Lambda ist eine Referenz auf die Original-Variable.
	- Ein einzelnes & Im Lambda verwendete Variablen sind automatisch per Referenz verfügbar.

Ein einzelnes = Verwendete Variablen sind automatisch als Kopie verfügbar.

```
double a = 2.0, y = 3.0;
auto axyy = [-ky](double x) {
  // default capture: by copy, b captured by reference
  return a * x + y;
}
a = 4.0; // does not change the lambda
y = 3.0; // changes the lambda
```
#### Generische Lambda-Funktionen

- ▶ Oft ist es praktisch, wenn eine Lambda-Funktion für verschiedene Typen von Argumenten funktioniert (wie eine Template-Funktion).
- $\triangleright$  Bei Verwendung von auto in der Parameter-Liste wird der operator () im Funktor ein Template und jeder auto-Parameter ein Template-Argument:

```
auto plus = [] (auto a, auto b) {
  return a + b;
};
```

```
erzeugt den Funktor
```

```
struct unknown_plus_type {
 template<typename T1, typename T2>
 auto operator()(T1 a, T2 b) const {
   return a + b;
  }
};
```
## Lambda-Funktionen: Hinweise (I)

▶ Der genaue Typ des Funktors wird vom Compiler festgelegt und kann nicht aufgeschrieben werden.

▶ Lambda-Funktionen kann man daher nur in einer auto-Variablen speichern.

▶ Man kann Lambda-Funktionen auch an Template-Parameter binden:

```
template<typename Functor, typename Arg>
auto call(Functor f, Arg arg)
{
  return f(arg);
}
...
call(axpy,3.0);
```
## Lambda-Funktionen: Hinweise (II)

- ▶ Captures werden intern zu Member-Variablen des Funktors.
- I Der Compiler generiert einen passenden Konstruktor und den zugehörigen Aufruf.
- **I** Vorsicht mit der Lebenszeit von Variablen bei Capture by reference, wenn das Lambda von der Funktion zurückgegeben wird:

```
auto makeLamba(int add) {
  return [&](int i) {
    return i + add;
 };
} // boom!
```
In diesem Beispiel speichert die Lambda-Funktion eine Referenz auf die Variable add, die aber nach dem Verlassen von makeLambda() nicht mehr gültig ist!

## <span id="page-30-0"></span>Bedingtes Kopieren

■ Die Funktion std::copy\_if kopiert die Werte aus einer Iterator-Range, für die das Predicate (ein Funktor, der ein bool zurückgibt) true ist:

```
template<typename InIt, typename OutIt, typename Pred>
OutIt copy_if(
  InIt first, InIt last,
  OutIt out_first,
 Pred predicate);
```
 $\triangleright$  Wir wollen eine Liste mit hohen Bergen:

```
std::vector<Mountain> high;
int min_height = 5000;
std::copy_if(
 mountain.begin(),mountain.end(), // source
 std::back_inserter(high), // append copied values to high
  [-] (auto\& mountain) {
   return mountain.height >= min_height;
 }
);
```
#### Zählen von Elementen

 $\triangleright$  Die Funktion std:: count if zählt, für wie viele Elemente das Predicate true ist:

```
template<typename It, typename Pred>
std::size_t count_if(It first, It last, Pred predicate);
```
▶ Wir wollen wissen, wie viele Berge erst nach 1900 bestiegen wurden:

```
auto late_ascents = std::count_if(mountain.begin(), mountain.end(), // source
  \lceil=](auto& mountain) {
    return mountain.first_ascent >= 1900;
 }
);
```
## Zusammenfassung

- $\blacktriangleright$  C++ erlaubt das Überladen von fast allen Operatoren.
- ▶ Operatoren werden als Member-Funktionen oder als Freistehende Funktionen definiert
- **Freistehende Funktionen müssen ggf. 'friend' des Operanden sein.**
- $\triangleright$  Klassen, welche den operator() überschreiben sind Funktoren, also Funktionen mit Gedächtnis (bzw. internem Zustand).
- ▶ Funktoren sind nützlich zur Definition von Prädikaten (count if etc.) und um das Verhalten von Algorithmen zu erweitern/modifizieren (sortieren nach anderen Kriterien als dem Vergleichsoperator).
- **I.** Lambda-Funktionen sind "Wegwerf"-Funktoren und eine Kurzschreibweise um Funktoren zu implementieren.
- In Lambdas können die Variablen des aktuellen Scopes verfügbar gemacht werden. Diese können ganz Allgemein als Referenz ([&]) oder Kopie ([=]) verfügbar gemacht werden. Darüber hinaus können auch nur bestimmte Variables "gecaptured" werden.

## Operatorüberladung

## <span id="page-34-0"></span>Motivation (I)

```
class Vector {
public:
  Vector();
  Vector(double x, double y);
  Vector(const Vector& v);
  void add(const Vector& v);
  void subtract(const Vector& v);
  void scale(double s);
}
```
Gegeben  $u, v \in \mathbb{R}^2$ ,  $a \in \mathbb{R}$ : Berechne  $u = u + a \cdot v$ 

Vector  $av(v)$ : av.scale(a);  $u.add(av);$ 

Die deutlich schlechtere Lesbarkeit im Vergleich zu u = u + a \* v;

## Motivation (II)

```
class Vector {
public:
   double x() const;
   double y() const;
    ...
   void print(std::ostream& os) const {
       os \langle \langle \rangle^{n} (" \langle \langle \rangle \langle \chi(1) \rangle^{n} (" \langle \langle \chi(1) \rangle^{n} ( \langle \chi(1) \rangle^{n} ( \langle \chi(1) \rangle^{n} ;
  }
};
std::cout << "Result: ";
u.print(std::cout);
std::cout << std::endl;
```
Etwas wie std::cout << u; wäre doch praktisch, oder?

### Lösung: Operator Overloading

In C++ können fast alle Operatoren überladen werden, wenn mindestens ein Operand eine Klasse oder eine Enumeration ist.

- ▶ Überladene Operatoren definiert durch spezielle Funktionen mit festem Namensschema: operator?(), wobei ? durch den zu überladenden Operator zu ersetzen ist
- ▶ Verschiedene Typen von Operatoren:

Unäre Operatoren ein Operand, z.B. -x, !x Binäre Operatoren zwei Operanden, z.B.  $a + b$ ,  $a \ll b$ Spezielle Operatoren z.B. a[b], a(b,c)

- ▶ Weitgehend vollständige Auflistung aller Operatoren sowie weitere Informationen unter<https://en.cppreference.com/w/cpp/language/operators>
- ▶ Operatorfunktionen entweder als Memberfunktionen von Klassen oder als freistehende Funktionen
- I Bei Operatoraufruf keine Namespace-Angabe möglich ⇒ freistehende Funktionen immer in Namespace des eigenen Objekts, damit der Compiler sie findet (ADL: argument-dependent lookup)

#### <span id="page-37-0"></span>Unäre Operatoren

```
\blacktriangleright Member-Funktion:
```

```
class Vector {
public:
  Vector operator-() const {
    return Vector(-x(), -y());
  }
};
```
 $\blacktriangleright$  Freistehende Funktion:

```
Vector operator-(const Vector& v) {
 return Vector(-v.x(), -v.y())}
```
### Binäre Operatoren

 $\blacktriangleright$  Member-Funktion:

```
class Vector {
public:
  Vector operator+(const Vector& b) const {
    return Vector(x() + b.x(),y() + b.y());
  }
};
```
**Freistehende Funktion:** 

```
Vector operator+(const Vector& a, const Vector& b) {
  return Vector(a.x() + b.x(), a.y() + b.y());
}
```
## Binäre Operatoren mit unterschiedlichen Typen

- **In Reihenfolge der Argumente ist wichtig!**
- $\blacktriangleright$  Member-Funktion:

```
class Vector {
  public:
  Vector operator*(double s) const {
    return Vector(s * x(), s * y());
 }
};
```
- ▶ Objekt ist immer der linke Operand!
- Funktioniert nur für  $v * s$ , nicht für  $s * v$

## Binäre Operatoren mit unterschiedlichen Typen

- **In Reihenfolge der Argumente ist wichtig!**
- $\blacktriangleright$  Member-Funktion:

```
class Vector {
  public:
  Vector operator*(double s) const {
    return Vector(s * x(), s * y());
 }
};
```
- ▶ Objekt ist immer der linke Operand!
- In Funktioniert nur für  $v * s$ , nicht für s  $* v$
- ▶ Zwei freistehende Funktionen:

```
Vector operator*(const Vector& v, double s) {
  return Vector(s * v.x(), s * v.y():}
Vector operator*(double s, const Vector& v) {
  return v * s; // forward to other implementation
}
```
## Freistehende Funktionen als friends

Freistehende Operator-Funktionen oft erforderlich, aber

- $\blacktriangleright$  haben keinen Zugriff auf private Variablen / Methoden
- ▶ nicht innerhalb der Klassendeklaration, schwer zu finden

### Freistehende Funktionen als friends

Freistehende Operator-Funktionen oft erforderlich, aber

- $\blacktriangleright$  haben keinen Zugriff auf private Variablen / Methoden
- $\triangleright$  nicht innerhalb der Klassendeklaration, schwer zu finden

Freistehende Funktionen können mit einer Klasse befreundet sein

- ▶ Deklaration (und möglicherweise Definition) innerhalb der Klasse
- ▶ Kennzeichnung durch Voranstellen von friend
- ▶ Voller Zugriff auf alle privaten Variablen und Methoden
- $\blacktriangleright$  Keine Member-Funktion

```
class Vector {
public:
...
  friend Vector operator*(double s, const Vector& v) {
    return Vector(s * v.x(), s * v.y());
 }
};
```
## <span id="page-43-0"></span>Klassen mit Unterstützung für Ein- / Ausgabe

```
class Vector {
public:
...
  friend std::ostream& operator<<(std::ostream& os, const Vector& v) {
    os << "(" << x() << ", " << y() << ")";
    return os;
  }
  friend std::istream& operator>>(std::istream& is, Vector& v) {
    ...
    return is;
  }
};
```
 $\blacktriangleright$  Syntax exakt wie hier

▶ Nicht vergessen, den Stream zurückzugeben

# Fragen ?